## **教育部103上半年度電子郵件社交工程演練結果說明**

 $103$ 

日至2014年6月23日期間進行電子郵件社交工程演練,藉由模擬駭客寄送各種誘騙信件的手法,測試教職員

**教育部為強化教育機構教職員對資安意識的落實與對社交工程等攻擊行為的資安警覺意識**,於2014年5月22

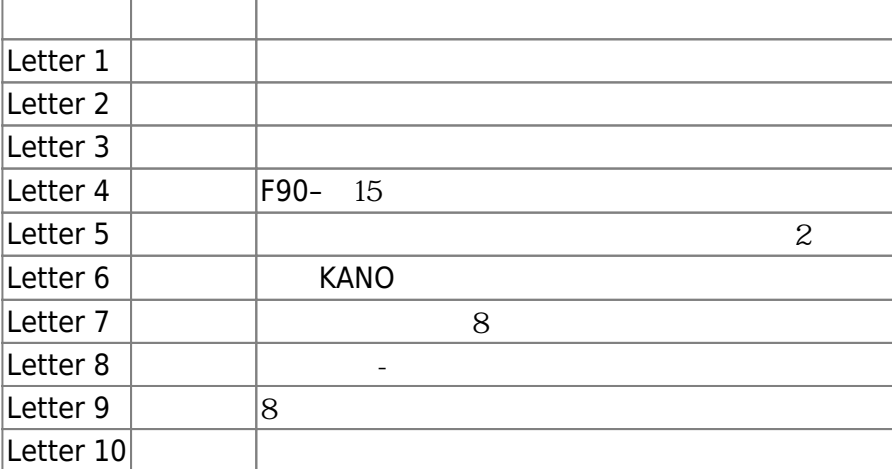

1.  $\blacksquare$ 

2. 連結點選:偵測受測者於收到警覺性測試信件後,開啟信件並連結到信件中之URL或開啟附檔連結

1. Letter 5(  $1$ )  $2$  Letter 7(  $16$  $16$  $16$  $16$  $17$  $16$  $16$  $17$  $16$  $17$  $16$  $17$  $13$ )

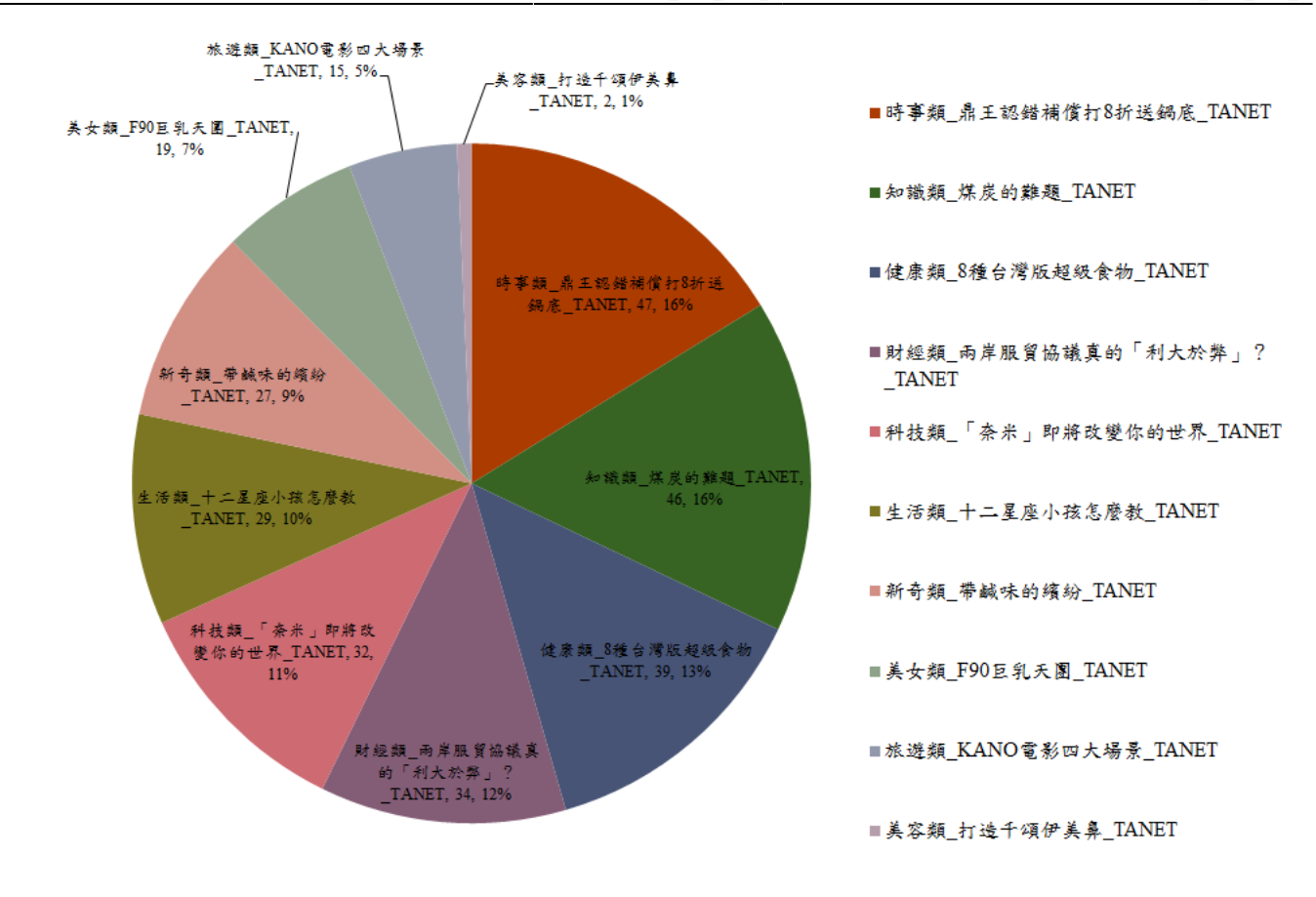

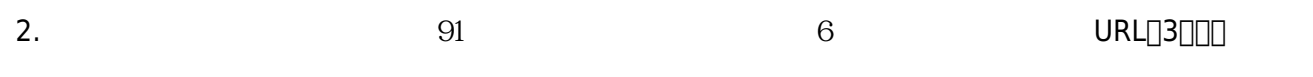

 $908$  7.93%  $1.65%$ 

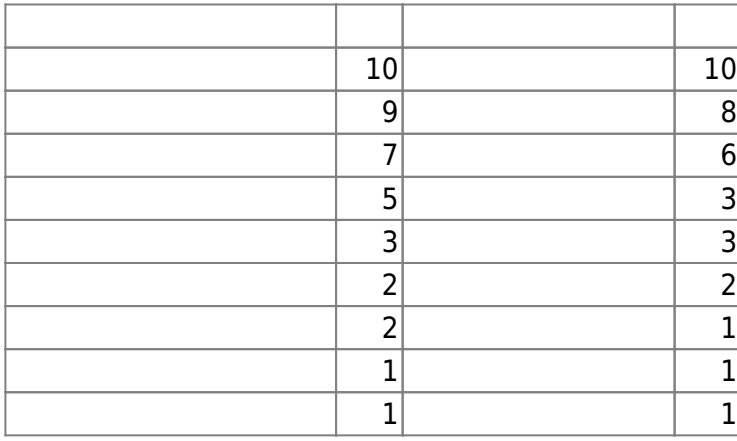

電子郵件社交工程型攻擊的目的在於誘騙收信者提供個人資料(如:[帳號、密碼\)](http://net.nthu.edu.tw/netsys/security:anti_phishing),或**引誘收信者透過下載**

 $(malware)$ 

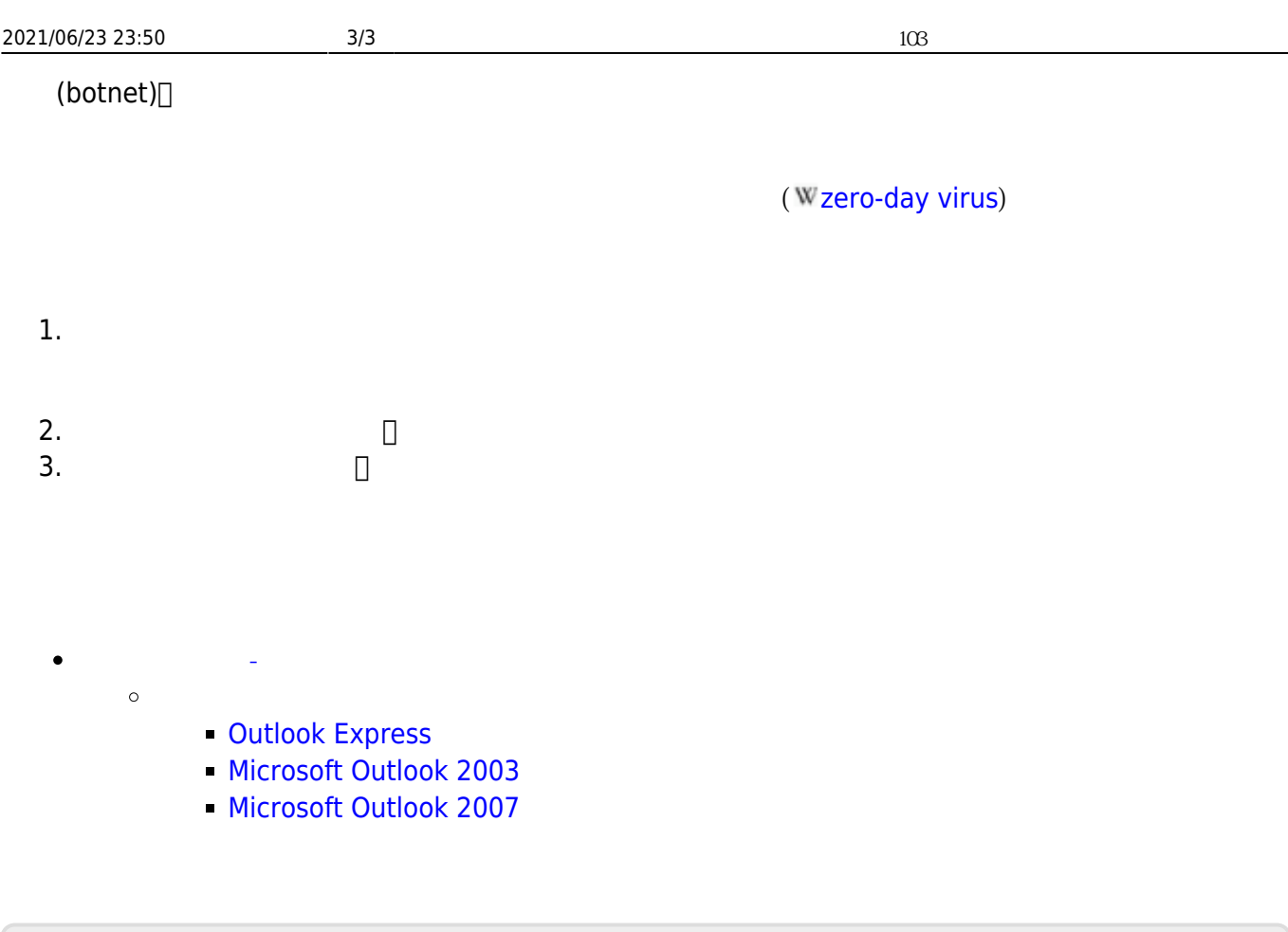

From: <http://net.nthu.edu.tw/netsys/>-

Permanent link: **[http://net.nthu.edu.tw/netsys/security:email\\_test\\_103\\_1](http://net.nthu.edu.tw/netsys/security:email_test_103_1)**

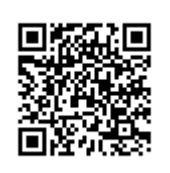

Last update: **2014/07/30 10:00**